## IWS/BatchCP

## *Das Automatisierungssystem für IWS-Pläne*

IWS/BatchCP ist eine Ergänzung zu IWS. Haupteinsatzgebiet ist die Automation der Produktionssteuerung. IWS/BatchCP ist ein einfach zu bedienendes, universelles Standardprogramm und wird viele Ihrer PIF-Programme ersetzen können.

IWS/BatchCP erhöht die Effektivität Ihres Personals und entlastet Ihre Produktionssteuerung bei allen sich wiederholenden Tätigkeiten. Manuelle und somit fehleranfällige Eingaben im IWS-Dialog entfallen.

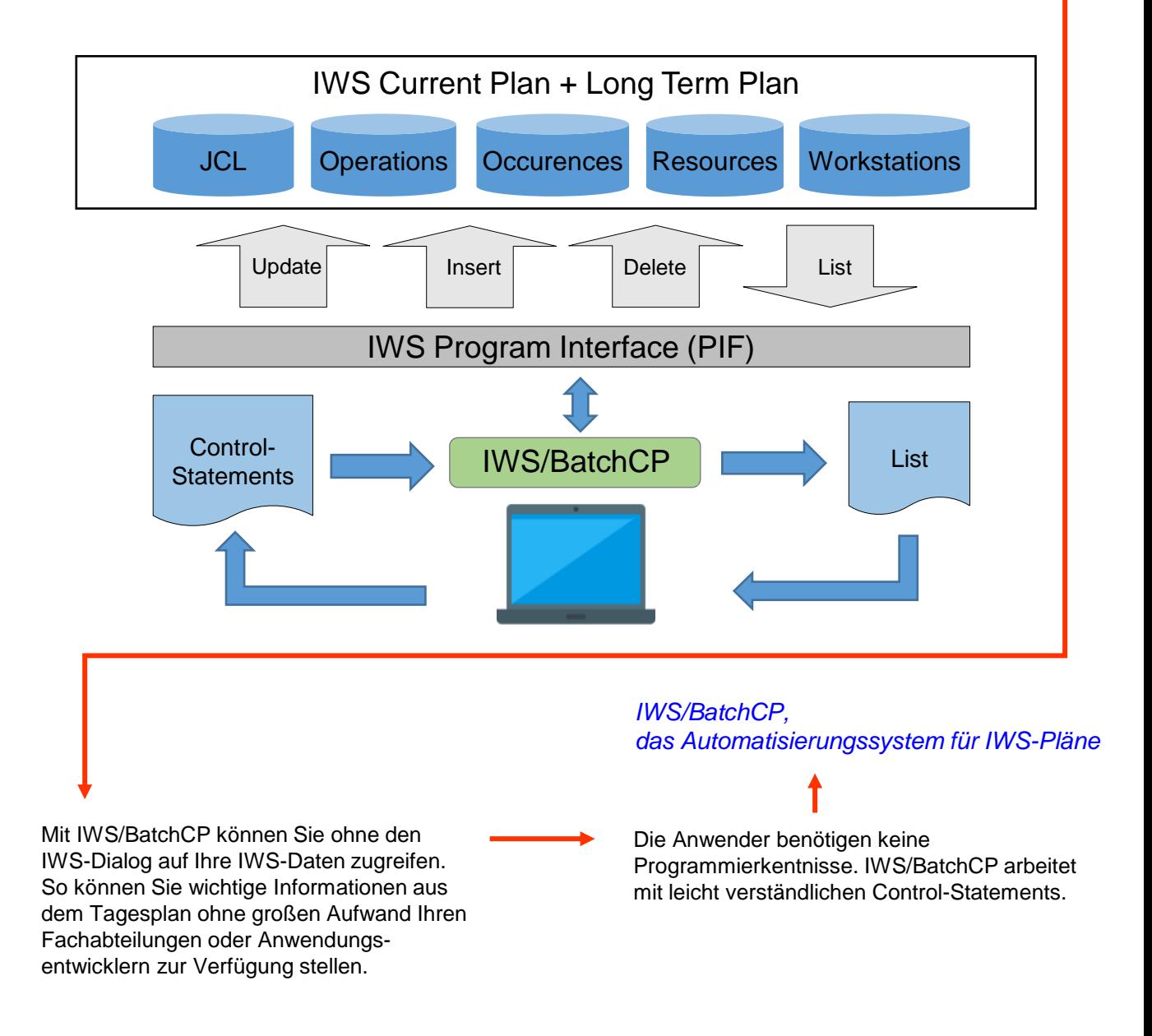

## Schäufeleinstr. 7<br>
D-80687 Münche *Software für Rechenzentren* www.horizont-it.com

D-80687 München Tel. ++49 (0) 89 / 540 162 - 0

# IWS/BatchCP

## *Das Automatisierungssystem für IWS-Pläne*

### **Einsatzgebiete**

IWS/BatchCP ist das Automatisierungs- und Änderungssystem für alle Mitarbeiter, die im Tages- und Langzeitplan Änderungen durchführen:

- Produktionsplanung
- Produktionssteuerung
- Fachabteilungen
- Automation

#### **Daten**

Objekte im Tages- und Langzeitplan können automatisch ausgegeben, geändert, eingefügt oder gelöscht werden:

- Aufträge (Occurences)
- Operationen
- Abhängigkeiten
- Spezielle Ressourcen
- Workstations
- JCL (JS File)

#### Funktionsweise

IWS/BatchCP greift auf den Tages- und Langzeitplan mittels über das IWS Program Interface (PIF) zu.

- Eine IWS/BatchCP-Aktion kann bei sich wiederholenden Aktionen in die Produktion eingeplant und als Batchjob gestartet werden.
- IWS/BatchCP kann auch in REXX- oder CLIST-Funktionen eingesetzt und somit in jede Anwendung integriert werden.
- Alle Eingaben werden auf Plausibilität und Authorisierung geprüft, analog zum IWS-Dialog.

### Anwendungsbeispiele

- Sie wollen wissen, welche Operationen auf eine Spezielle Ressource warten? Oder welche Operationen seit über 1 Stunde aktiv sind. Oder welche Aufträge noch nicht fertig sind?
- Am Jahresende sollen alle Operationen *XYZ\** anstelle mit einer Kassette mit drei Kassetten geplant werden.
- Alle Operationen des Auftrags *XXX12345* sollen die spezielle Ressource *A.B.C* erhalten.
- Alle Operation mit Owner A\* sollen gelöscht werden. Die dadurch fehlenden externen Abhängigkeiten werden automatisch durch neue Abhängigkeiten ersetzt.
- Alle Zeitjobs mit einer Zeitangabe zwischen 16:00 und 17:00 Uhr sollen als neue Zeit 18:00 Uhr bekommen.
- ◼ Alle Operationen mit Jobname *AB\*300* sollen auf MANUAL HOLD gesetzt werden.
- ◼ Noch nicht beendete oder fehlerhafte Aufträge sollen COMPLETE gesetzt werden.
- Am Monatsultimo soll der Job BUCHUNG zusätzliche Abhängigkeiten auf die Jobs KORREX und BILATIS besitzen.
- Ein Job soll alle 10 Minuten laufen. Mit IWS/BatchCP können zyklische Jobs komfortabel und einfach geplant werden.
- ◼ Funktionsstellen sollen geschlossen, geöffnet oder geändert werden, z.B. Anzahl Parallel Server.

Schäufeleinstr. 7<br>
D-80687 Münche *Software für Rechenzentren* www.horizont-it.com

D-80687 München Tel. ++49 (0) 89 / 540 162 - 0